## How to get surrounding bins

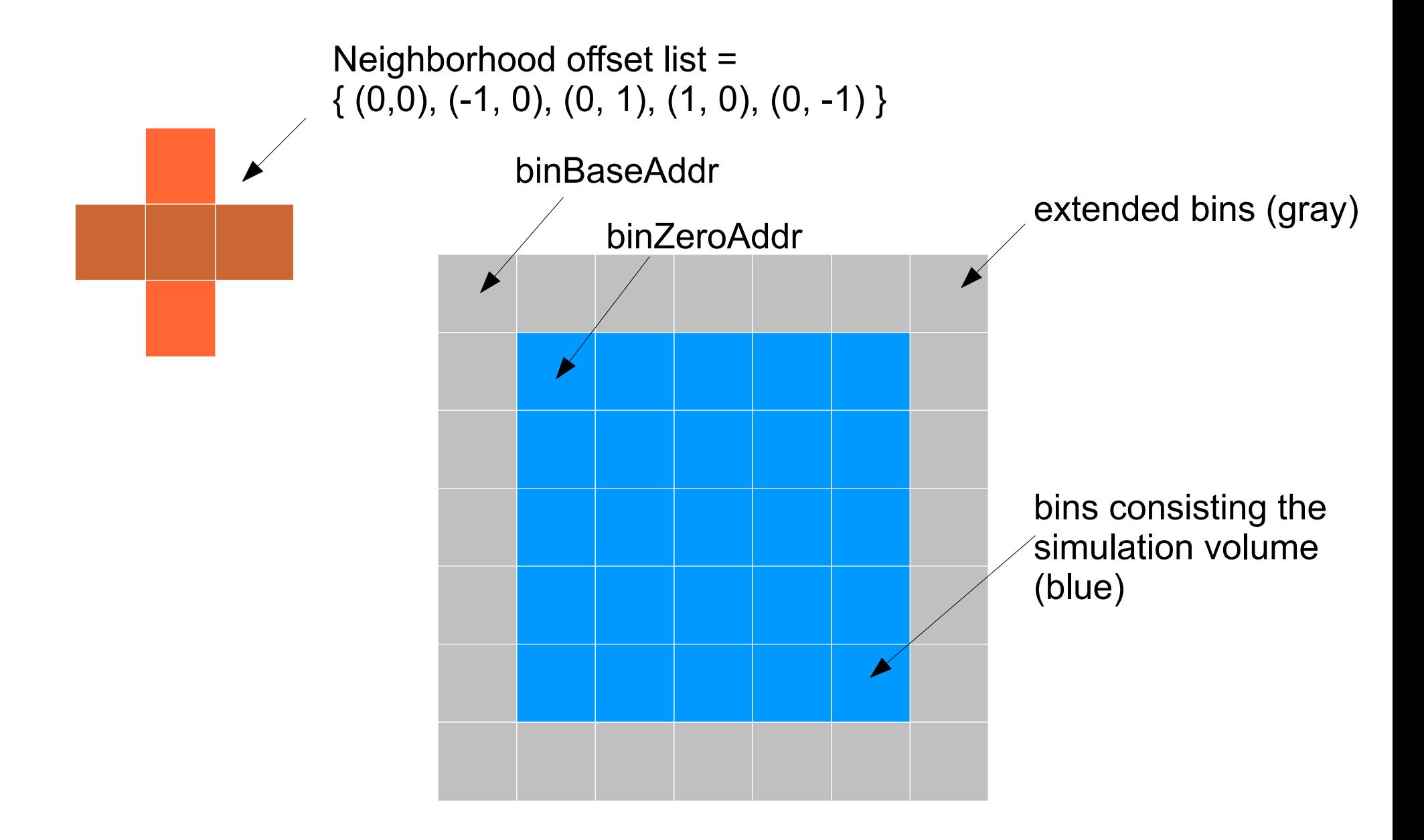

## How to get surrounding bins

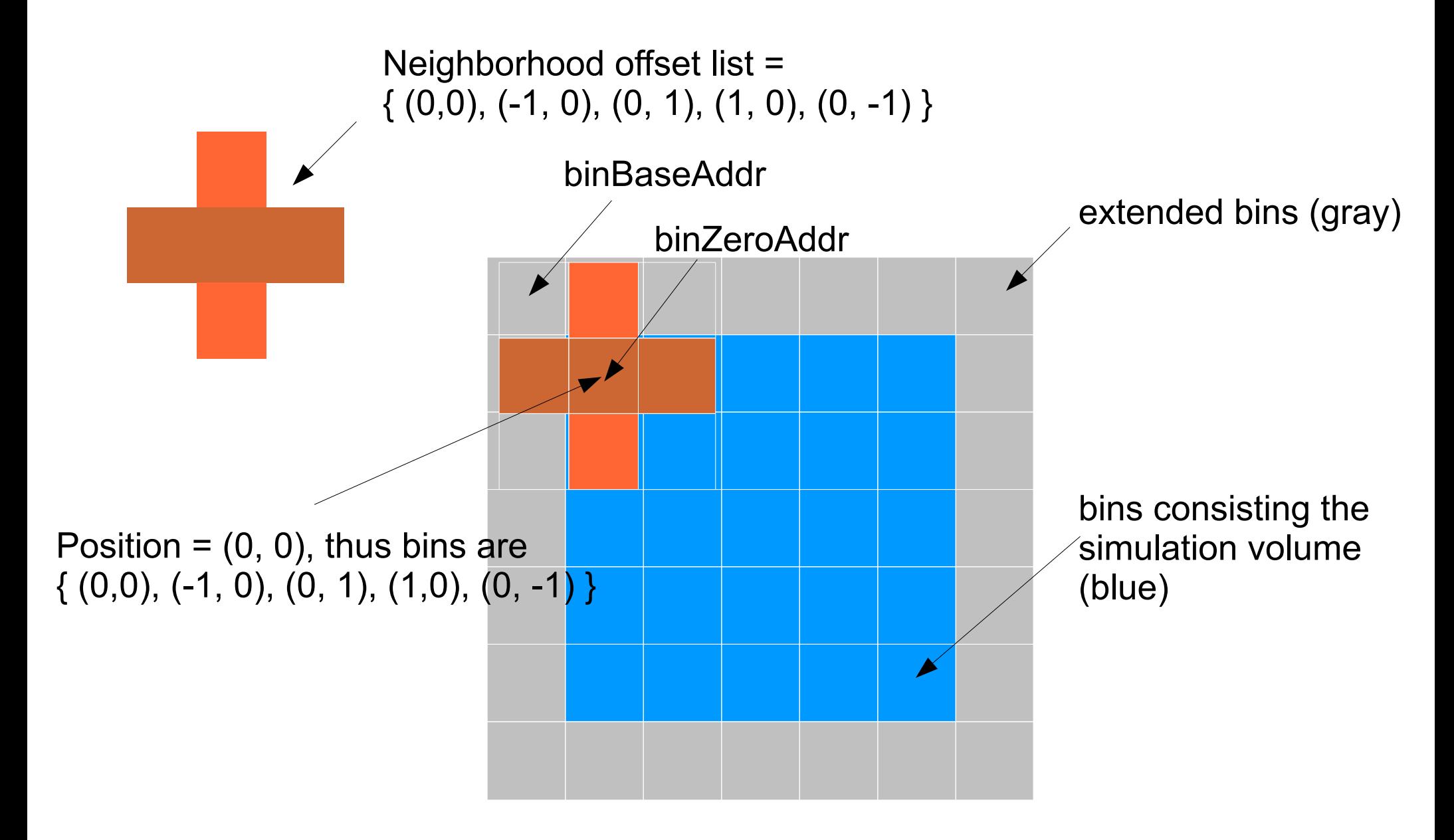

## How to get surrounding bins

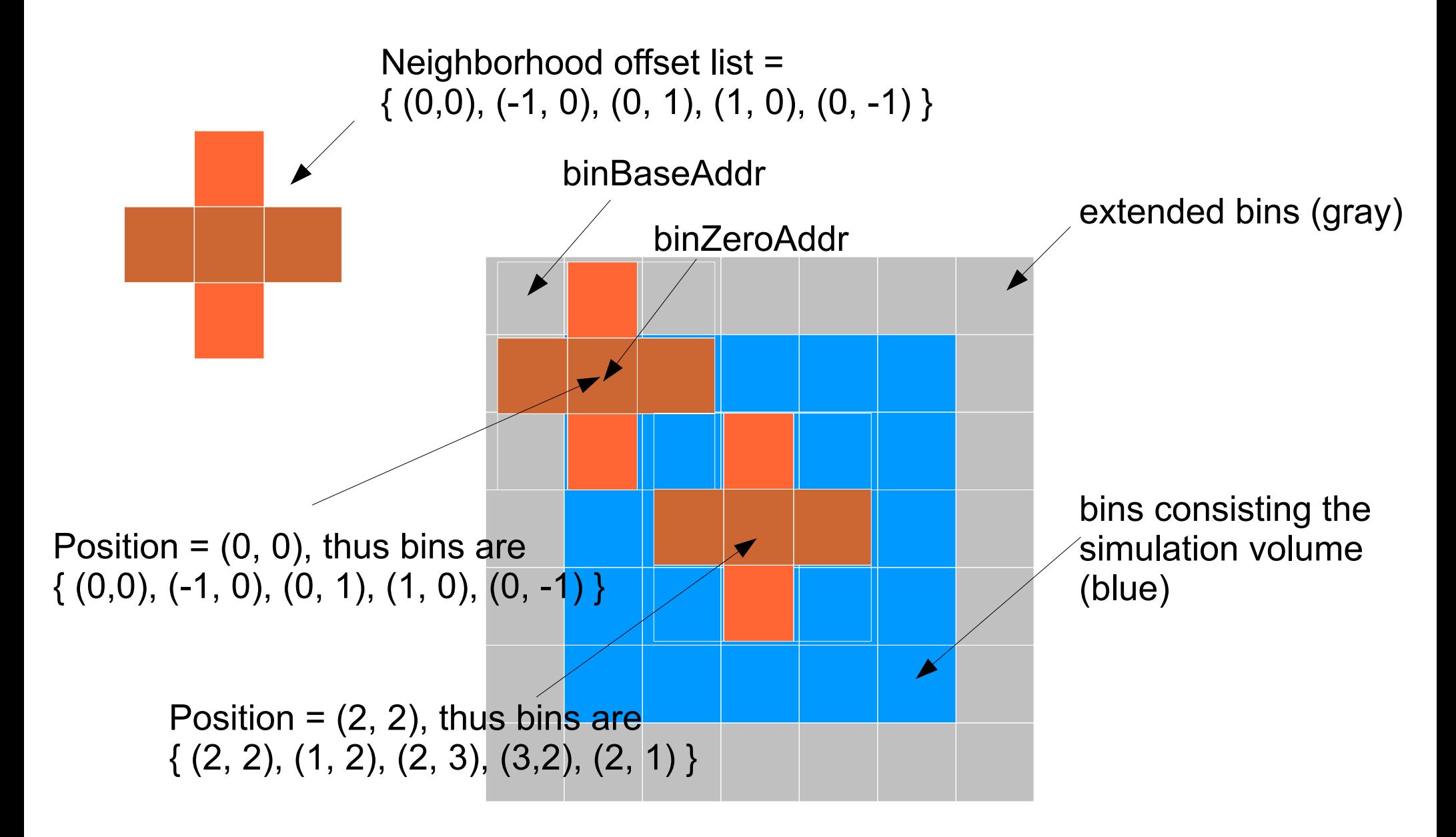

```
for (j = 0; j < grid.y; j++) {
float y = gridspacing * (float) j;
 long int voxaddr = grid.x*grid.y*k + grid.x*j;
 for (i = 0; i < grid.x; i++) {
   x = gridspacing * (float) i;
   int bx = (int) floorf(x * BIN INVLEN);
   int by = (int) floorf(y * BIN INVLEN);
   int bz = (int) floorf(z * BIN INVLEN);
   float e = 0.0.
   for (n = 0; n < MbrListLen; n++) {
     int px = bx + NbrList[n].x;int py = by + NbrList[n].y;int pz = bz + NbrList[n].z;(0 \leq y \leq y \leq y \leq \text{binDim.y}) \in \mathbb{C}(0 \leq p \leq \epsilon \epsilon) p \leq \epsilon binDim.z)) {
       int index = (pz * binDim.y + py) * binDim.x + px;float4* bin = \deltabinZeroAddr[index * BIN DEPTH];
       int numAtomsInBin = bincntZeroAddr[index];
       for (m = 0; m < numAtomsInBin; m++) {
         float dx = bin[m].x - x;float dy = bin[m].y - y;float dz = bin[m] \cdot z - z;
         float q = bin[m] . w;float dist = sqrtf(dx * dx + dy * dy + dz * dz);
         if (q == 0.0 || dist > cutoff) continue;
         float t = q / dist;float root s = 1.0 - ((dist * dist) / (cutoff * cutoff));e + t * root s * root s;
   energygrid[voxaddr + i] = e;
```

```
for (j = 0; j < grid.y/TILE SIZE; j++) {
 float y = gridspacing * (float) j * (float) TILE SIZE;
 for (i = 0; i < grid. x/TILE SIZE; i++) {
  x = gridspacing * (float) i * (float) TILE SIZE;
   int bx = (int) floorf(x * BIN INVLEN);
   int by = (int) floorf(y * BIN INVLEN);
   int bz = (int) floorf(z * BIN INVLEN);
  memset (e, '\0', TILE SIZE*TILE SIZE*sizeof(float));
   for (n = 0; n < NbrListLen; n++) {
     int px = bx + NbrList[n].x;int py = by + NbrList[n].y;int pz = bz + MbrList[n].z;(0 \leq y \leq \epsilon y) \leq \min \{ \min y \}(0 \leq p \leq \varepsilon \varepsilon) p \leq p \leq p \leq \varepsilon binDim.z)) {
       int index = (pz * binDim.y + py) * binDim.x + px;float4* bin = \deltabinZeroAddr[index * BIN DEPTH];
       int numAtomsInBin = bincntZeroAddr[index];
       for (w = 0; w < TILE SIZE; w++) {
         for (v = 0; v < TILE SIZE; v++) {
           for (m = 0; m < numAtomsInBin; m++) {
             float tx = v * gridspaceing;float ty = w * gridspacing;
             float dx = bin[m]. x - x - tx;
             float dy = bin[m].y - y - ty;
             float dz = bin[m].z - z;float q = bin[m] . w;float dist = sqrtf(dx * dx + dy * dy + dz * dz);
             if (q == 0.0 || dist > cutoff) continue;
             float t = q / dist;float root s = 1.0 - ((dist * dist) / (cutoff * cutoff));e[w*THE SIZE+v] += t * root s * root s;
```